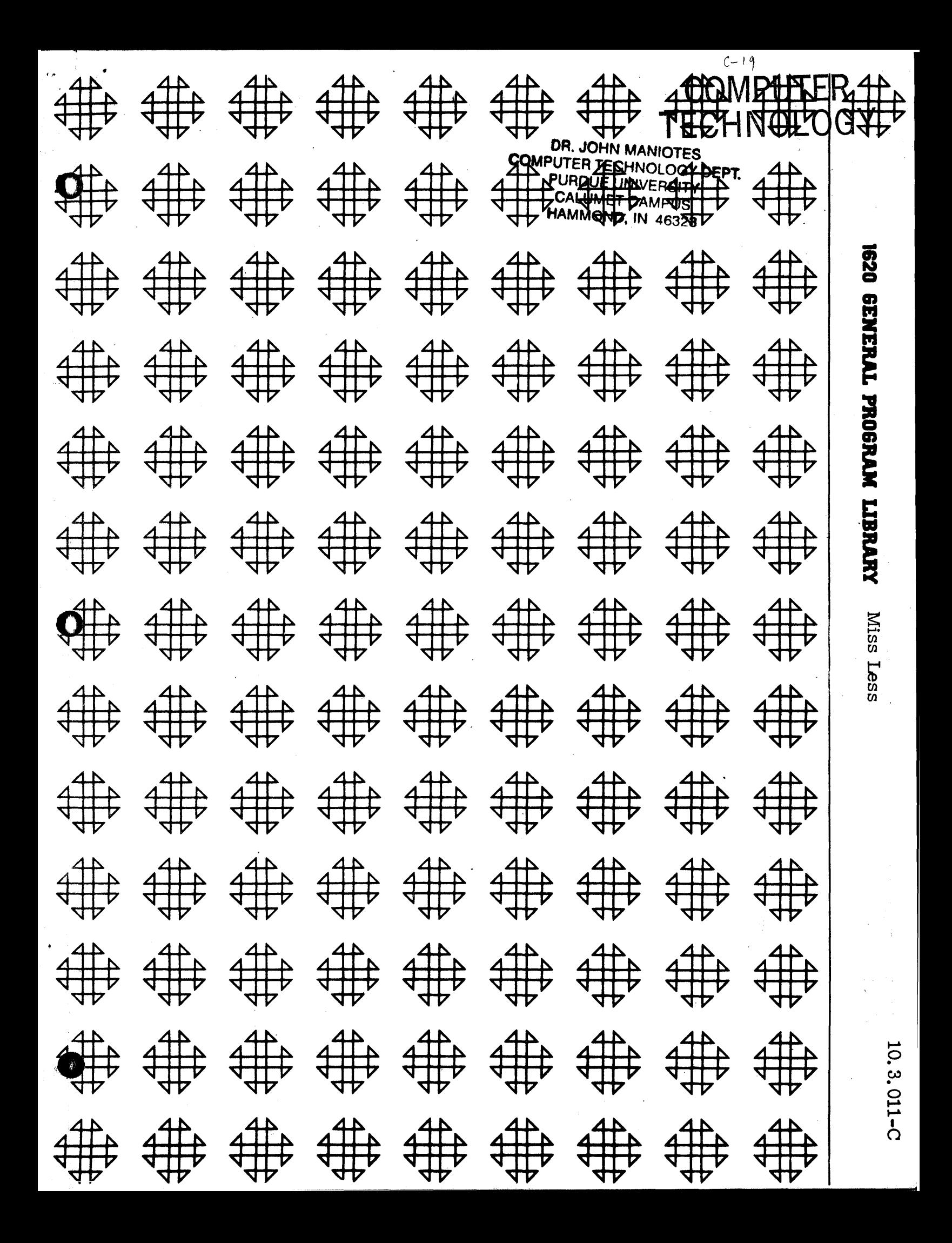

# COMMON USERS GROUP PROGRAM REVIEW AND EVALUATION (fill out in typewriter, ink or pencil)

" i ... q" i ... q" i ... q" i ... q" i ... q" i ... q" i ... q" i ... q" i ... q" i ... q" i ... q" i ... q" i

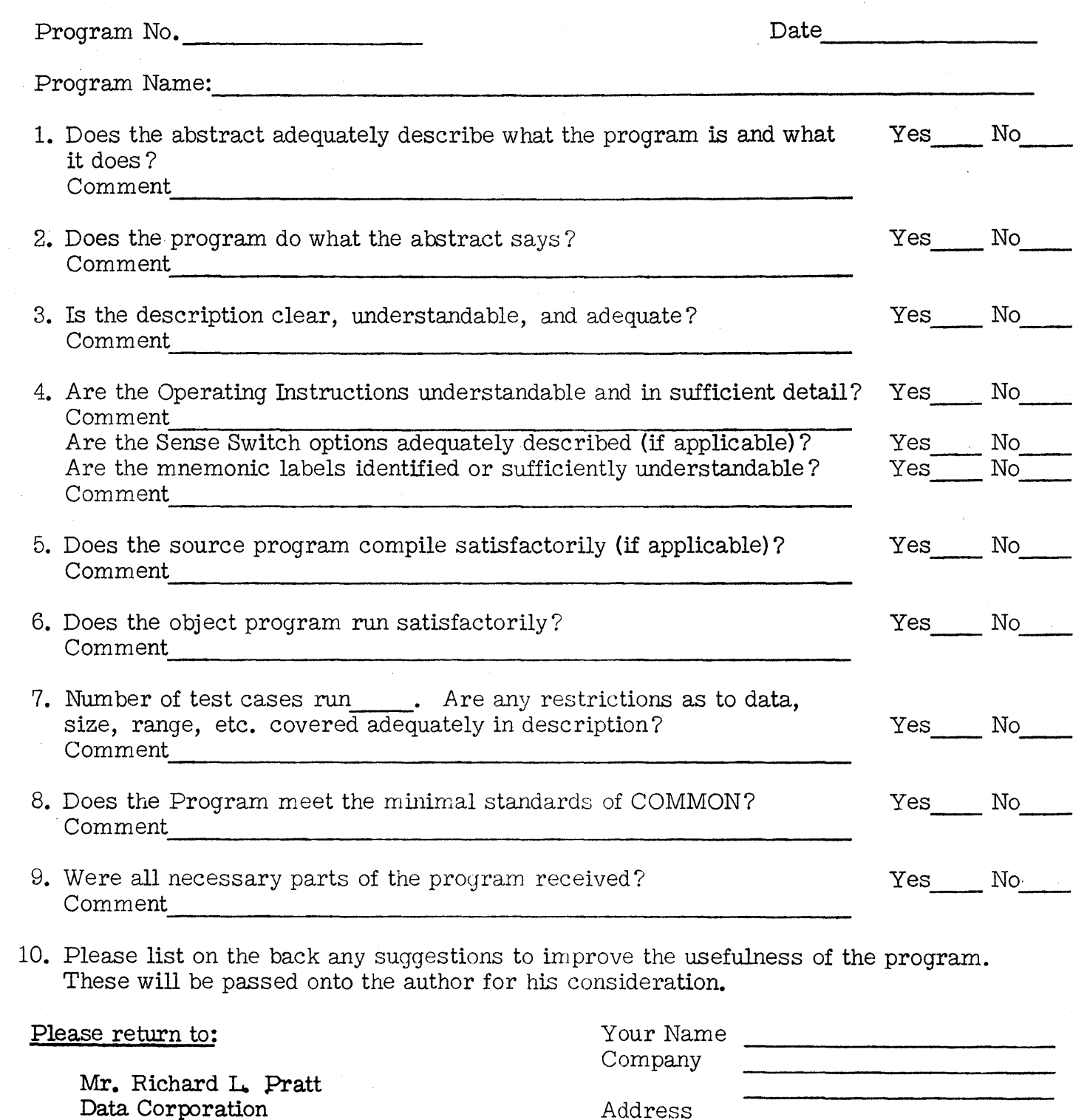

THIS REVIEW FORM IS PART OF THE COMMON ORGANIZATION'S PROGRAM REVIEW ANI) EVALUATION PROCEDURE. NONMEMBERS ARE CORDIALLY INVITED TO PARTICIPATE IN THIS EVALUATION.

i.<br>i<del>i.</del> <del>ii.</del> ~

Users Group Code \_\_\_\_\_\_\_\_\_\_ \_

o

÷.

7500 Old Xenia Pike Dayton, Ohio 45432

Page

# TABLE OF CONTENTS

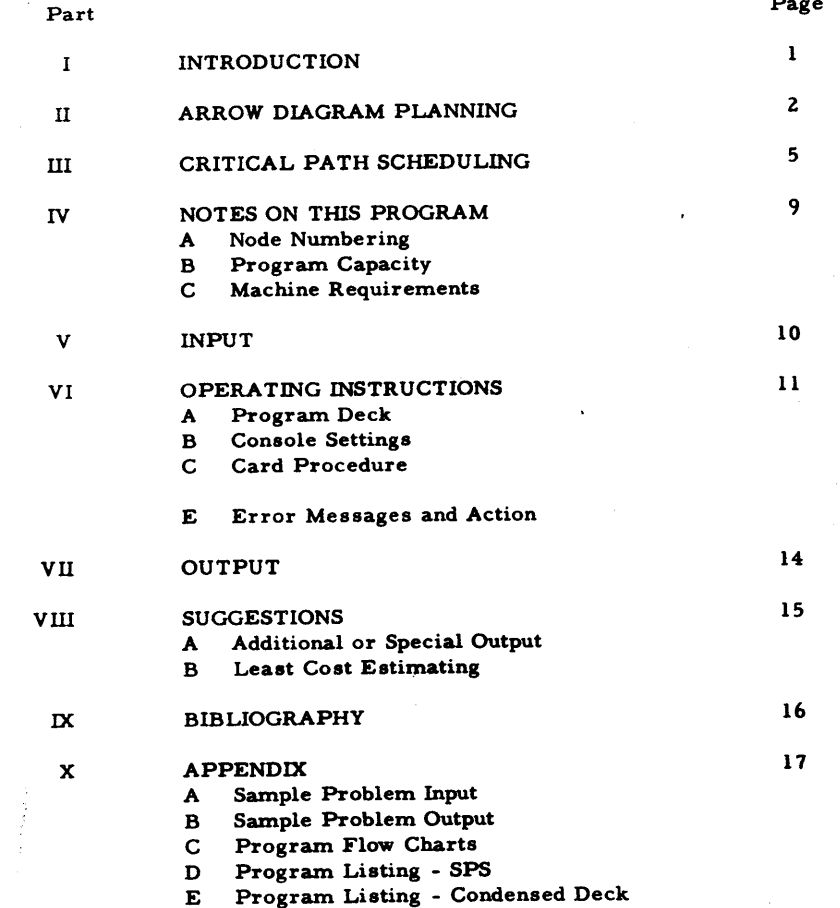

MISS LESS

Management Information Scheduling - A Segment Of Least Cost Estimating And Scheduling

> An SPS Program For The<br>620 Card System IBM 1620 Card

> > Ray N. Sauer IBM 2601 South Main Houston 2, Texas

> > > June, 1962

Modifications or revisions to this program, as they occur, will be announced in the appropriate Catalog of Programs for IBM Data Processing Systems. When such an announcement occurs, users should order a complete new program from the Program Information Department.

# PARr II - ARROW DIAGRAM PLANNING

# PART I - INTRODUCTION

Least Cost Estimating and Scheduling (LESS) refers to a management science technique ior analyzing certain business projects. The three phases of this analysis are (1) planning, (2) scheduling, and (3) determining project cost to completion time relationships. The first two phases. termed here as MISS LESS and commonly called arrow diagram planning and critical path scheduling. are also the basis of many similar business management methods such as the Program Evaluation and Review Technique (PERT).

This report states the rules for constructing an arrow diagram, and describes an IBM 1620 program for scheduling. There are no restrictions on numbering of jobs (except all numbers are less than 2000) or on the order of input. For a 20K computer, the sum of jobs and nodes may be as high as 1614. The program will run on basic paper tape or card systems.

This program should be considered a major revision of program file 10.3.002 for the 1620 paper tape system and a minor revision of program file number 10.3.003 for the 1620 card system. For paper tape systems. this program introduces the use of random node numbering with variable storage of jobs and nodes. For both systems the input format has been made compatible, the maximum node number has been increased to 1999 and typed output is available.

 $\circ$  o

Fundamental to the technique being described is a graphical representation of any project by an arrow diagram which defines all jobs in the project and the order in which they must be done. Figure 1 is such a diagram. which represents the sequence of jobs necessary to replace a pipe line. This diagram will be used to illustrate several facts concerning arrow diagramming.

- (1) Every job is represented by an arrow. and denoted by the numbers at the tail and head of the arrow. This set of numbers need not be unique.
	- ex. Job (12.14) is a pressure test.
- (2) Jobs whose heads bear the same number as the tail of a given job must immediately preceed the given job. ex. Job (11.12) preceeds job (12,14). That is (12,14) cannot be started until (11.12) is finished.
- (3) Jobs whose tails bear the same number as the head of a given job must immediately succeed the given job. ex. Job (14.15) succeeds job (12.14) and may not be started until (12.14) and (13.14) are finished.
- (4) Jobs whose tails bear the same number may be done concurrently. ex. Jobs (11,12) and (11,13) may be done concurrently.
- (5) Dummy jobs (denoted by dotted line arrows) are inserted to complete the logic of an arrow diagram. ex. Dummy (6,8) shows that the jobs immediately preceeding job (8, 11) have heads numbered 6 as well as 8. That is jobs (5.6), (4,6), and (4,8) preceed job (8,11).

The rules presented thus far allow descriptions of the technological sequence of jobs within a project. Actually, this planning should include a time estimate of each diagrammed job. A few additional rules will now be given that allow the injection of the time element.

(6) Every job has an estimated elapsed time associated with it. In the case of dummy jobs, this time is zero. This time may be used along with arrow head and tail to denote a job. ex. The time estimated to complete the pressure test (12,14,1) is one day.

 $\frac{2}{\sqrt{2\pi\left(1+\frac{1}{2}\right)}}\exp\left(-\frac{2\pi\left(1+\frac{1}{2}\right)}{\sqrt{2\pi\left(1+\frac{1}{2}\right)}}\right)$ 

o

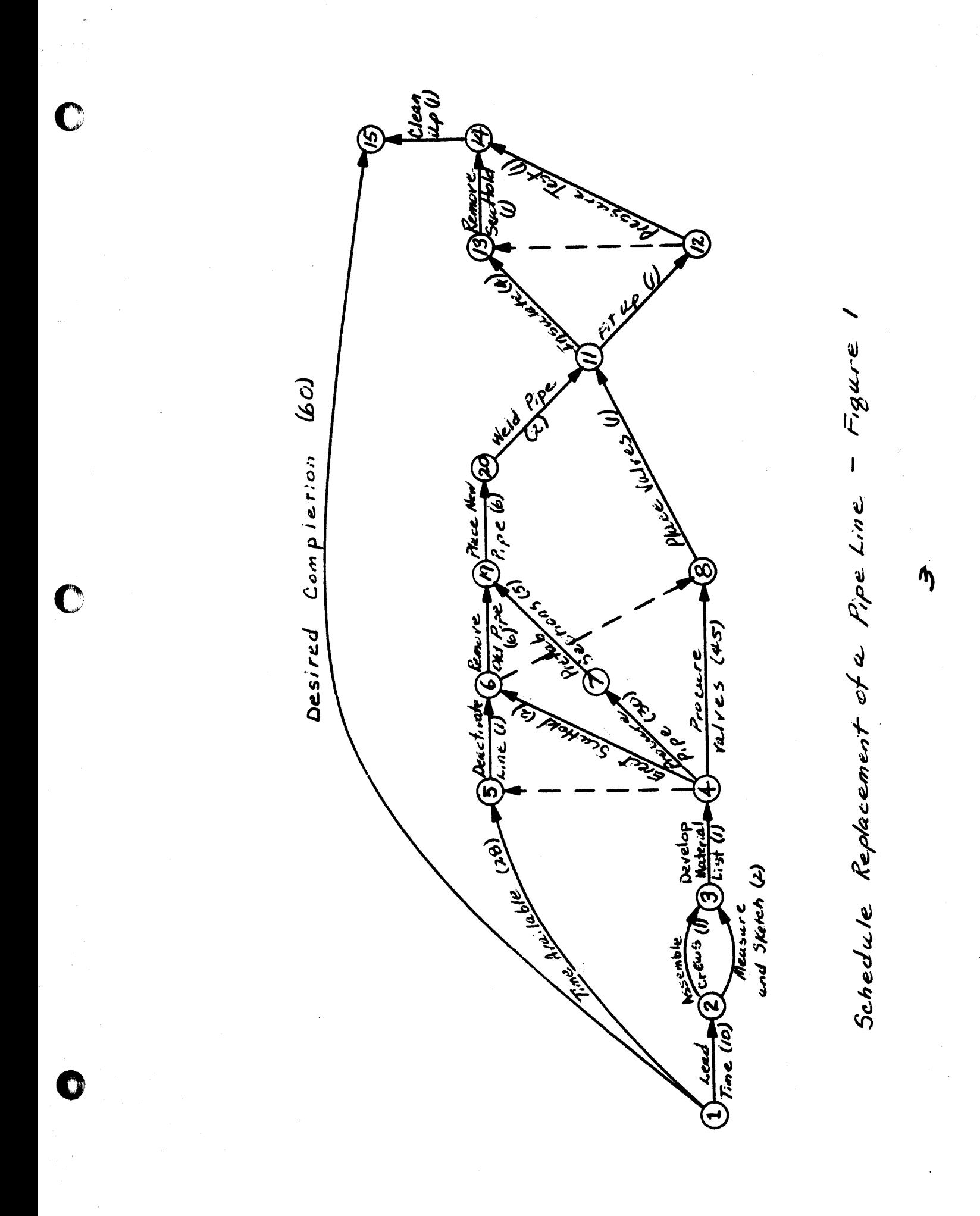

-I  $\Xi$ 

**JHOO**<br>ISO<br>ISO

 $\sum_{n=1}^{\infty}$ **DE** 11-11

 $\overline{C}$  $\bar{\mathcal{G}}$   $\Delta$ 

 $\prec$ 

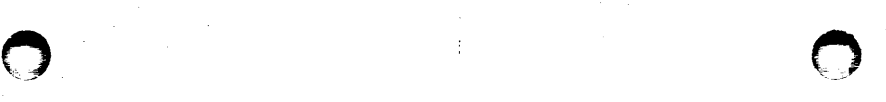

#### PART III - CRITICAL PATH SCHEDULING

The fact that scheduling has not yet been mentioned is a unique advantage of this technique - planning and scheduling are recognized as two separate functions. After completing the arrow diagram and estimating the duration of each job, a schedule (in the form of a detailed time table) is easily obtained by a few simple calculations. The following nomenclature is used.

- $\mathbf I$ Tail of a job, dummy, or restraint arrow.
- J Head of a job, dummy, or restraint arrow.
- N A Node. Either the head or tail of an arrow.
- D (I,J) Estimated elapsed time for job (I, J).
- TI (N) The earliest time that a job whose tail is N may start and assure minimum project completion time.
- TJ (N) The latest time that a job whose head is N may finish and assure minimum project completion time.
- ES Earliest start time. Same as T1 (N)
- EF Earliest finish time.
- L5 Latest start time.
- LF Latest finish time. Same as TJ (N)
- TF Total float time. The length of time that the start of a job may be delayed without changing the minimwn project completion time.
- FF Free float time. The length of time that the start of a job may be delayed without changing ES for another job.
- $\lambda$ Minimum project completion time.

The following steps are followed to calculate a time table for the project diagrammed in Figure 2.

- $(1)$  Place the planning results in a table like Table 1A.
- (2) Set up a row in Table 2 for each node in the diagram.

5

 $(7)$ In order to later calculate start ami finish dates foz each job, the first job is usually designated as lead time. ex. Job  $(1, 2, 10)$  states that the project may begin on the lOth day of a particular calendar (or lOth hour of a clock). That is the first actual jobs  $(2,3,2)$  and  $(2,3,1)$  may begin on the lOth day.

(8) Time restraints on the execution of certain jobs may be described by the use of arrows with associated times. ex. Restraint (1,5. 28) means that the old pipe line must not be deactivated until the 28th day.

(9) Material delivery restraints do not always have to be tied to the calendar as in (8), but may be in elapsed time. ex. Restraint (4,7,30) means that the pipe will be delivered 30 days after the completion of job  $(3,4)$ .

4:

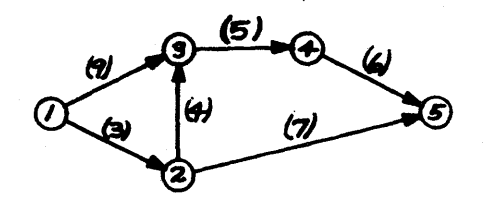

Table 1A

 $\mathbf{r}$ 

 $\mathbf{z}$ 

 $\boldsymbol{z}$ 

3

4

J loc.

 $\mathbf{\mathcal{R}}$ 

 $F_{i}$ gure 2

Compute the TI (N) value in Table 2 by first setting  $(3)$ TI (First Node) = 0 and then generating possible values of TI (J) = TI (I) + D (I, J). The largest such value of TI (J) is the correct value for a given node.  $TI(1) = 0$  $ex.$ 

> TI (2)  $\frac{2}{3}$  TI (1) + D (1, 2) = 0 + 3 = (3) = TI (2) TI (3)  $\frac{2}{3}$  TI (1) + D (1, 3) = 0 + 9 =  $\mathbf{Q}$  = TI (3) TI (3)  $\frac{2}{7}$  TI (2) + D (2, 3) = 3 + 4 = 7 TI (5)  $\frac{2}{3}$  TI (2) + D (2, 5) = 3 + 7 = 10 TI (4)  $\frac{2}{3}$  TI (3) + D (3, 4) = 9 + 5 =  $\bigoplus$  = TI (4) TI (5)  $\frac{2}{3}$  TI (4) + D (4, 5) = 14 + 6 =  $\overline{29}$  = TI (5)

The TI value for the last node will be the minimum completion  $(4)$ time for the project.

ex.  $\lambda$  = TI (Last Node) = TI (5) = 20

- Compute TJ (N) values by setting TJ (Last Node) =  $\lambda$  and  $(5)$ generating possible values of  $TJ(I) = TJ (J) - D (I, J)$ . The smallest such value of TJ (I) is the correct value for a given node.
	- TJ (Last Node) =  $\lambda$  = TJ (5) = 20 ex. TJ (4)  $\frac{2}{3}$  TJ (5) - D (4, 5) = 20 - 6 = 14, etc.

With Table 2 complete, Table 1 B can be constructed by use  $(6)$ of the following relationships. ex. For job  $(1, 2)$ 

 $ES = TI (I) = TI (1) = 0$  $EF = ES + D (I, J) = 0 + 3 = 3$  $LF = TJ (J) = TJ (2) = 5$  $LS = LF - D (I, J) = 5 - 3 = 2$  $TF = LS - ES = 2 - 0 = 2$  $FF = TI (J) - EF = TI (2) - EF = 3 - 3 = 0$ 

20

20

 $746/218$ 

 $ESEFL5LF$ 

 $\overline{2}$ 

 $\mathbf{a}$ 

5

 $\boldsymbol{z}$ 

ь

 $\circ$ 

 $\circ$ 

 $\boldsymbol{z}$ 

 $\mathcal{O}$ 

 $\mathcal{O}$ 

 $\boldsymbol{\star}$ 

 $\boldsymbol{\varkappa}$ 

 $\boldsymbol{\varkappa}$ 

The longest chain of jobs through a project is termed the "critical path." The jobs along this path have zero total float times and are marked by an asterisk in Table 1 B. Any delay in the starting or completion of these jobs will delay completion of the project by a like amount of time. On the other hand some of the jobs are floaters and may be delayed a limited amount without effecting the project completion date.

8

## PART IV - NOTES ON THIS PROGRAM

#### A. Node Numbering

In many previous programs of this sort the jobs had to be numbered so that the head of an arrow  $(J)$  was always greater than the tail  $(I)$ of that arrow. In addition input cards had to be in J sequence within I sequence with no missing I values. These restrictions allowed checking arrow diagram logic by a sequence check of I values and a test of I against J. In this program another method is used for checking logic that removes these restrictions.

As long as none of the restrictions of Part II are violated, I and J may be any four digit numbers less than 2000. However. the restrictions on maximum project size are in terms of the highest numbered node and not in terms of the total number of nodes, so it is sometimes necessary to use the smallest numbers available for I and J. There is also a slight speed advantage in putting the jobs in approximately the same order as the previous restrictions required.

## B. Program Capacity

For a 20,000 digit core memory machine, the sum of the number of the highest numbered node and the number of jobs must be 1614 or less. For 40,000 digits of storage this restriction is 3614 and for 60,000 digits it is 5614. The highest possible numbered node is 1999. .

### C. Machine Requirements

1620 Data Processing System

1622 Card Read Punch or 1621 Paper Tape Reader

9

1623 Additional Core Memory is optional

#### No special features

# PART V - INPUT

The input to this program contains three types of data cards or card images on paper tape. Type I and *Z* cards may be arranged in any desired order. See Appendix A for sample problem input.

### Type I - Heading or description cards

These are identified by some character in column I, other than a blank or numeric digit. The remainder of the card may be punched with any informatter desired. The identifying character in column 1 may be different for each type 1 card. These may be any length up to 80 characters long for tape records.

### Type *Z* - Job description cards

There is one of these for every job in the project. Blanks in numeric fields are taken as zeros. Tape records must be at least 50 characters long, but not over 80 characters.

### Columns

- 1 4  $5 - 8$ 9 - 12 13 - 17 Tail of the job arrow - I (1999 or less) Head of the job arrow  $- J$  (1999 or less) Time duration of the job - D (I, J) Cost of the job
- 18 50 Description of the job and miscellaneous data
- 51 80 Not used - may contain anything

# Type 3 - End of the project

o

This is the last card in the input deck and should be blank. Tape record should be at least 8 characters long.

## PART VI - OPERATING INSTRUCTIONS

#### A. Program Deck

The SPS listing of this program is in Appendix C. The condensed program deck (listing in Appendix D) consists of 90 cards numbered 00 through 89 in columns  $79 - 80$ . The program tape was formed by putting these cards on tape with a slightly different load routine.

B. Console Settings

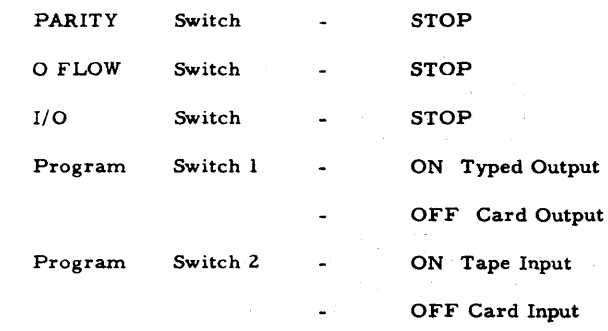

#### C. Card Procedure

o

Load Program Deck - Depress RESET, place program deck in read hopper, depress LOAD. To read final program card, depress READER START. Computer then halts when program is loaded.

Data Pass I - Place data deck in read hopper. press READER START and computer START. To read the final data card. depress READER START. Computer reads jobs, does error analysis, and either halts or prints an error message and halts.

Data Pass II - If no errors were discovered, place data deck in read hopper and blank cards in punch hopper. Press READER START, PUNCH START. and computer START. To read the final data card, depress READER START.

 $\bullet$ 

11

D. Tape Prozedure

**D** WAI

Load Program Tape Ready program tope in reader. RESET. INSERT, 36 00000 00300, RELEASE START. Computer halts when program is loaded.

Data Pass I - Ready data tape h reader, press START. Computer reads jobs, does error analysis, and either halts or prints an error message and halts

Data Pass II - If no errors were discovered, ready data tape in reader, turn typowriter to a clean sheet. and press START. Computer prinks report and halts. Press TART to work next problem.

# E. Error Messages and Actions

Error 1 - Available storage has been exceeded. The number of the highest numbered arrow plus the number of jobs is greater than 1614 (for 20,000 positions of storage). Typewriter prints four fields - the highest numbered node, 2 four digit fields with no meaning, and the number of jobs - and halts. To work the next project remove remainder of data from reader and press START.

Error 2 - More than one "last" node (a node which is not the tail of some arrow) has been found. Typewriter prints 3 fields the "first" node, the previous "last" node, and the last "last" node discovered - and halts. To work the next project INSERT 1601327 0001649 00402, RELEASE, START.

Error  $3$  - More than one "first" node (a node which is not the head of some arrow) has been found. Typewriter prints 3 fields - the previous "first" node. the "last" node, and the last "first" node discovered - and halts. To work the next project INSERT 16 013Z7 000164900402, RELEASE, START.

Error 4 - A loop has been found in the arrow diagram. For example a series of jobs  $(1, 2)$ ,  $(2, 3)$ , and  $(3, 1)$  would be a loop. Typewriter prints I, J, and D for the first job where the error may be detected. (i.e. The earliest start for this job exceeds the sum of all job times.) This job need not be on the loop itself, but may be on a chain of jobs which passes through one of the nodes on the loop. To work the next project press START.

Error  $5$  - Available storage has been exceeded. The storing of jobs has destroyed the temporary table used to find "first" and "last" nodes. Typewriter prints 4 fields - the highest numbered node, 2. four digit fields with no meaning, and the number of jobs - and halts. To work the next project remove remainder of data from reader and. press START.

# PART VII - OUTPUT

With program switch 1 off, a deck of cards similar to the pass II data deck is produced. The type 1 output cards are unchanged. The type 2 output cards are identical to input in columns 1 - *50.* and contain the following calculated quantities in columns 51 - 80.

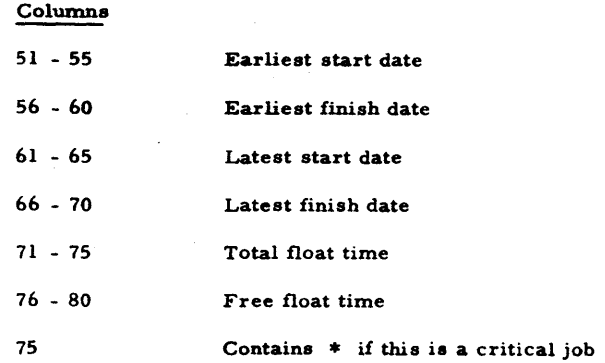

There are no type 3 cards in the output deck. The last output card is a type 1 card containing project cost and completion date. By letting the first column of the output cards be a printer format control. any desired listing may be developed.

With program switch I on, this same information is typed out.

#### PART VIII - SUGGESTIONS

#### A. Additional or Special Output

The second pass of data controls the amount of output. For example if you do not wish to include dummy jobs in the printed report, omit them from the data deck in the second data pass. If you wish to prepare several reports on one project, it is possible to make several second passes. Prepare a transfer card with 49 02030 0000 in columns 1 - 12, and place it on top of the pass 2 deck. Press RESET and LOAD to execute another second pass.

#### B. Least Cost Estimating

o

Repeated applications of this program will give an idea of how project completion time varies with cost. First schedule the project with normal job time and normal costs, then compress the schedule along the critical path, which shortens the overall project time at the expense of increasing some job costs. Running the schedule again will show the new project time and cost and the new critical path. If the assumption is made that cost of a job varies linearly with completion time between the limits of normal job time and crash time. this estimating may be done automatically by means of a specialized parametric linear programming algorithm. In either case a series of project durations are obtained as a function of direct job costs. By combining these with the indirect costs for overhead, penalties, etc., the least cost may be estimated.

15

 $\bullet$ 

14

 $\bullet$ 

## PART IX BIBLIOGRAPHY

Arrow Diagram Planning, DuPont - Petroleum Chemicals Division

"Better Plans Come From Study of Anatomy of an Engineering Job," Business Week, March 21, 1959.

Freeman, R. J., "A Generalized Network Approach to Project Activity Sequencing." IRE Transactions on Engineering Management, September 1960.

.' <sup>o</sup>

Harting, L. P. and Morgan, J. E., PERT/PEP... A Dynamic Project Control Method, IBM Federal Systems Division, Space Guidance Center, Owego, NeW'York. Also available as form E 20-8067 from IBM Data Processing Division, lIZ East Post Road, White Plains, New York.

Kelley, J.E., Jr., "Critical-Path Planning and Scheduling," 1959 Proceedings of the Eastern Joint Computer Conference.

Kelley, J. E., Jr., "Critical-Path Planning and Scheduling Case Histories, " Paper presented at ORSA National Meeting, Detroit, October 1960.

Martino. R. L., "How 'Critical-Path' Scheduling Works," Canadian Chemical Processing, February, 1960.

Matye, Tom T. and Rich, Glenn K., "PERT/PEP Planning and Programming on EAM," Journal of Machine Accounting, July, 1961.

"New Tool for Job Management," Engineering News -Record, January 26, 1961.

Pearlman, J., "Engineering Program Planning and Control Through the Use of PERT," IRE Transactions on Engineering Management, December, 1960.

Sayer, J.S., Kelley, J.E., Jr., and Walker, M.R., "Critical Path Scheduling," Factory, July, 1960.

"Space-Age Scheduling Arrives in CPI," Chemical Week, October IS, 1960.

APPENDIX

 $\overline{O}$ 

# LISTING OF SAMPLE DATA FOR CRITICAL PATH SCHEDULING

 $\mathbf{r}$ 

# SCHEDULE REPLACEMENT OF A PIPE LINE - FIGURE 1

 $\sim$ 

 $\pm$ 

 $\sim$ 

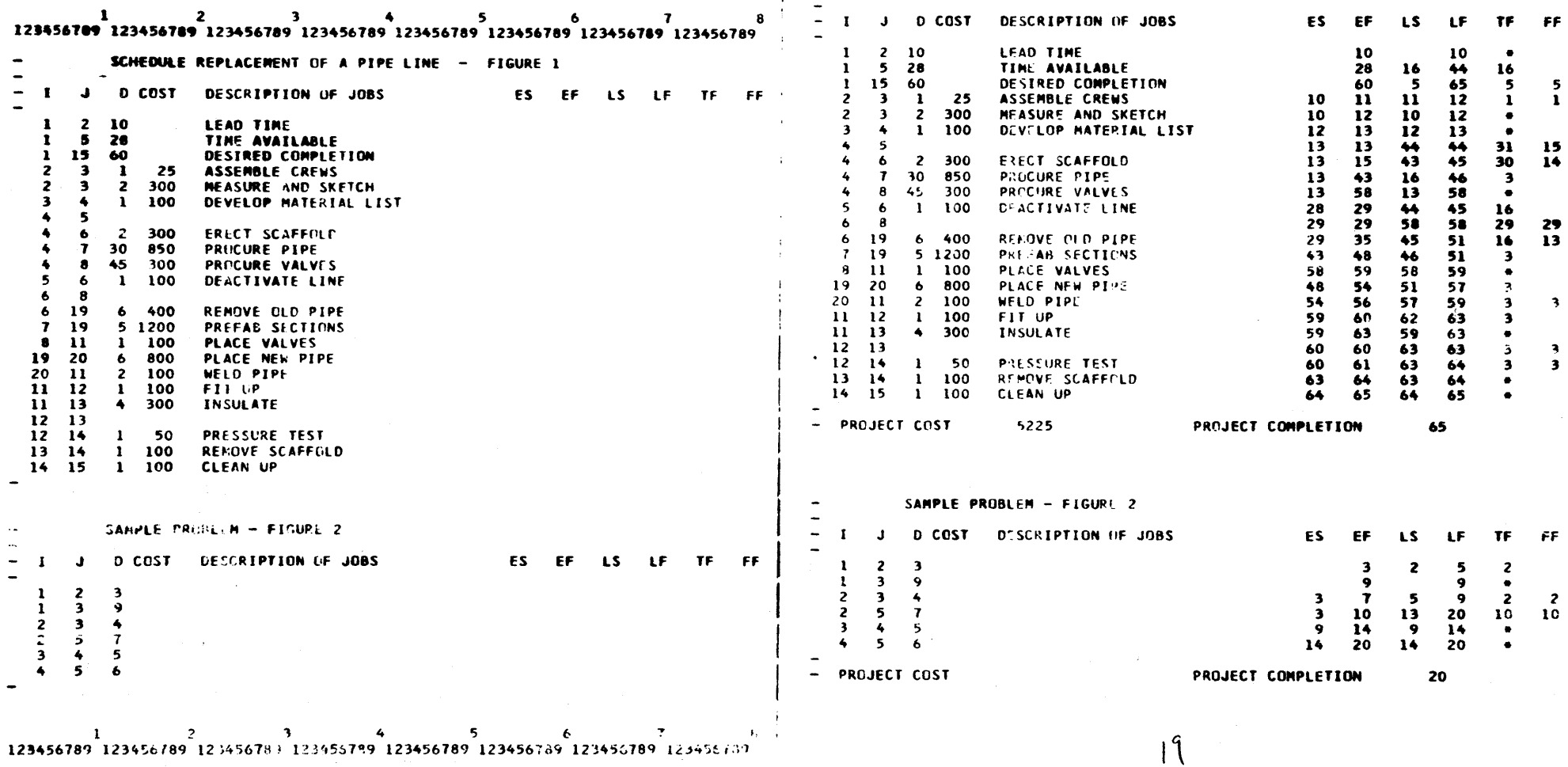

 $\sim$ 

 $\sim 10^7$ 

 $\mathcal{W}$ 

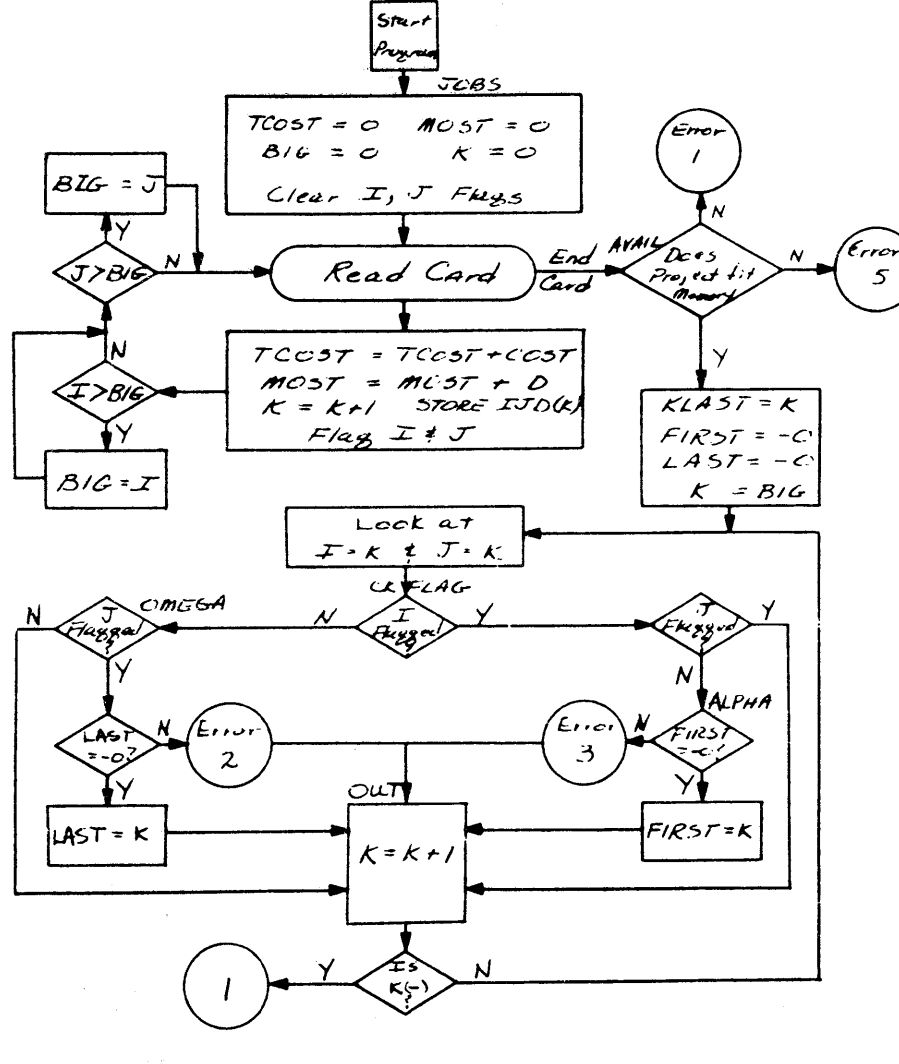

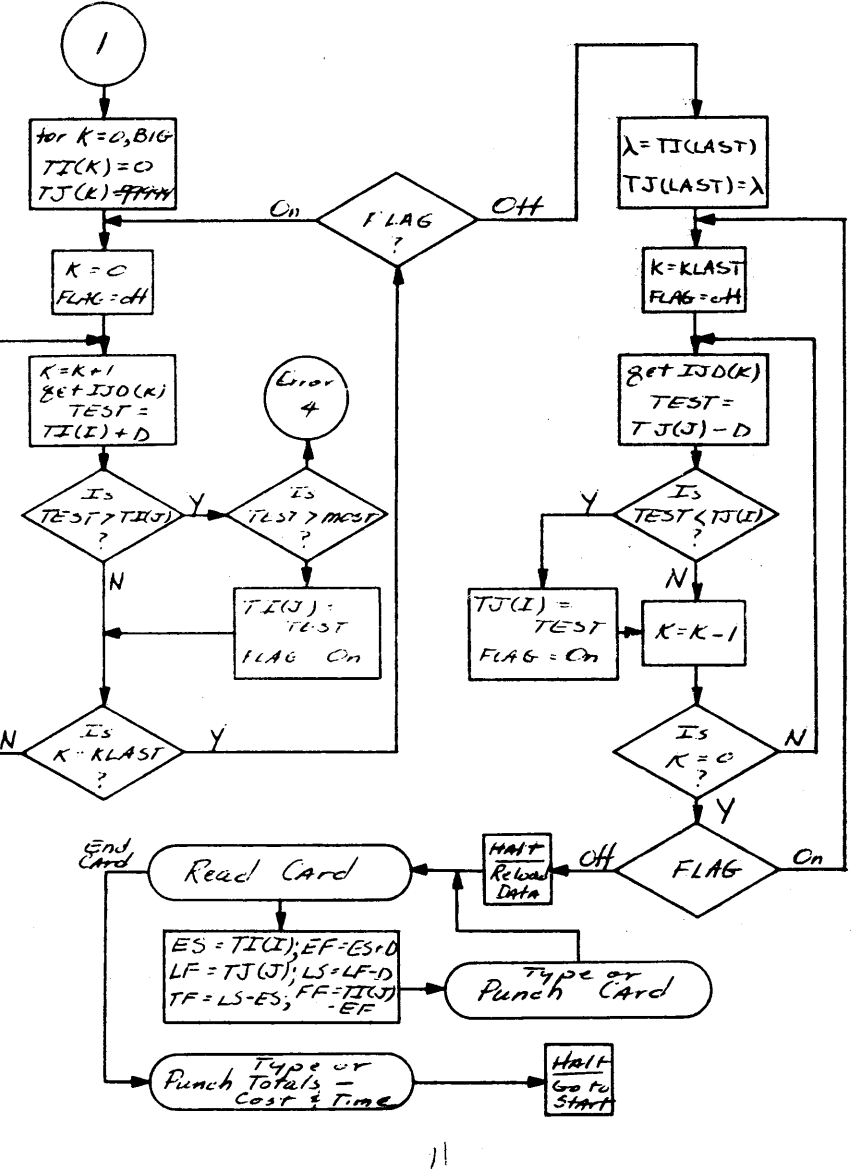

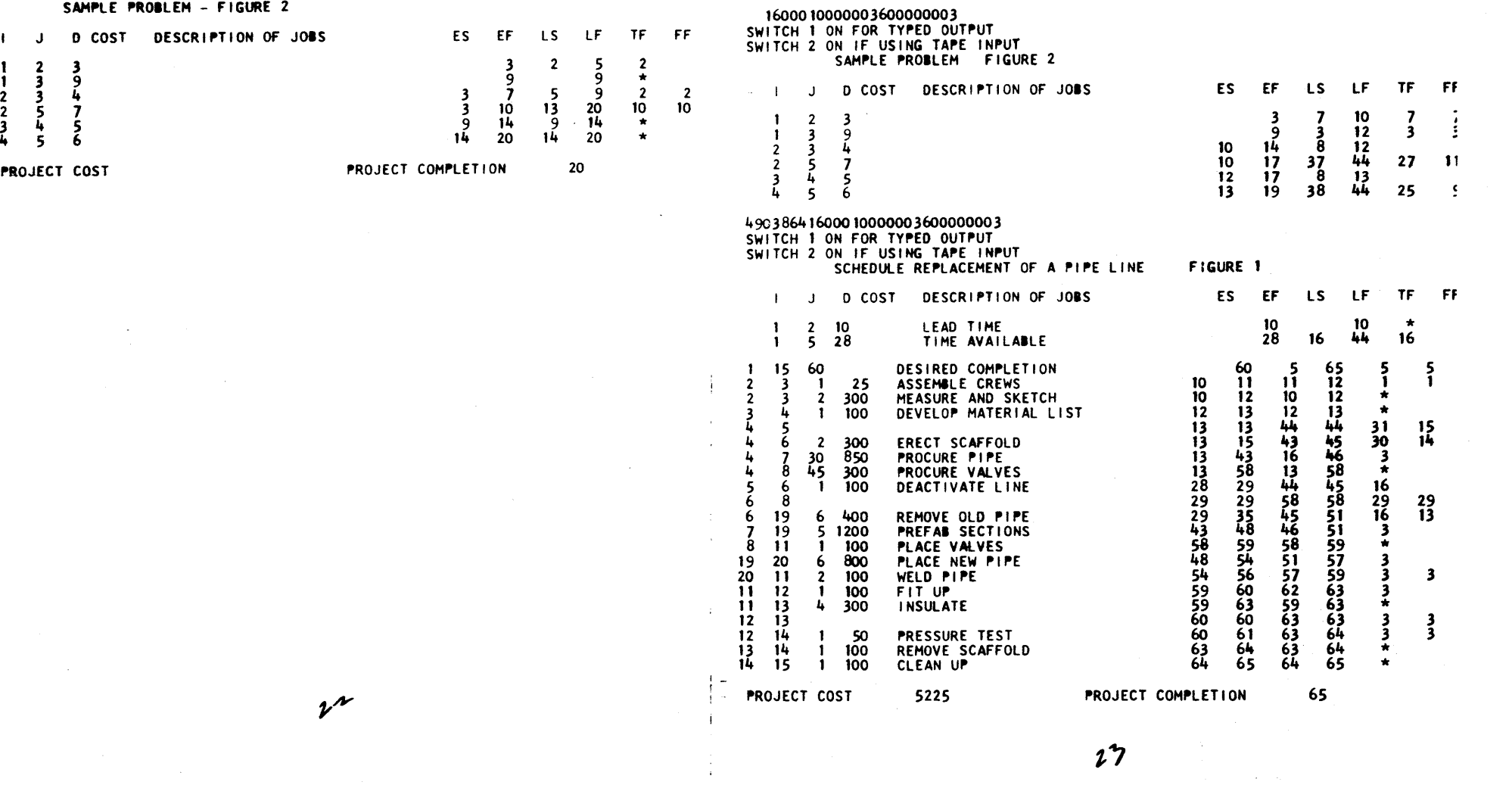

 $\circ$   $\circ$ 

 $\mathbf{I}$ 

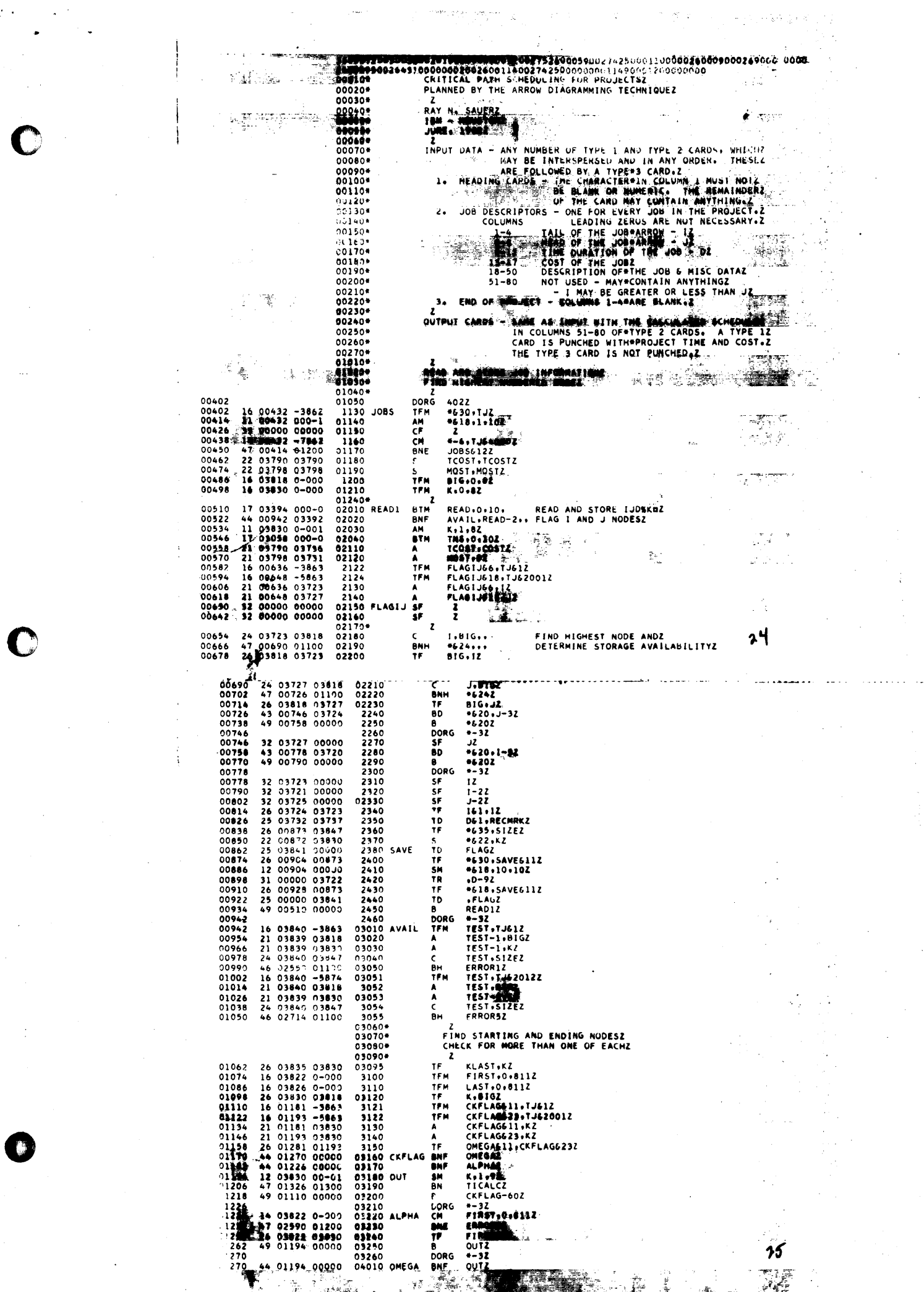

 $\bar{\mathcal{L}}$ 

 $\frac{1}{2}$  .

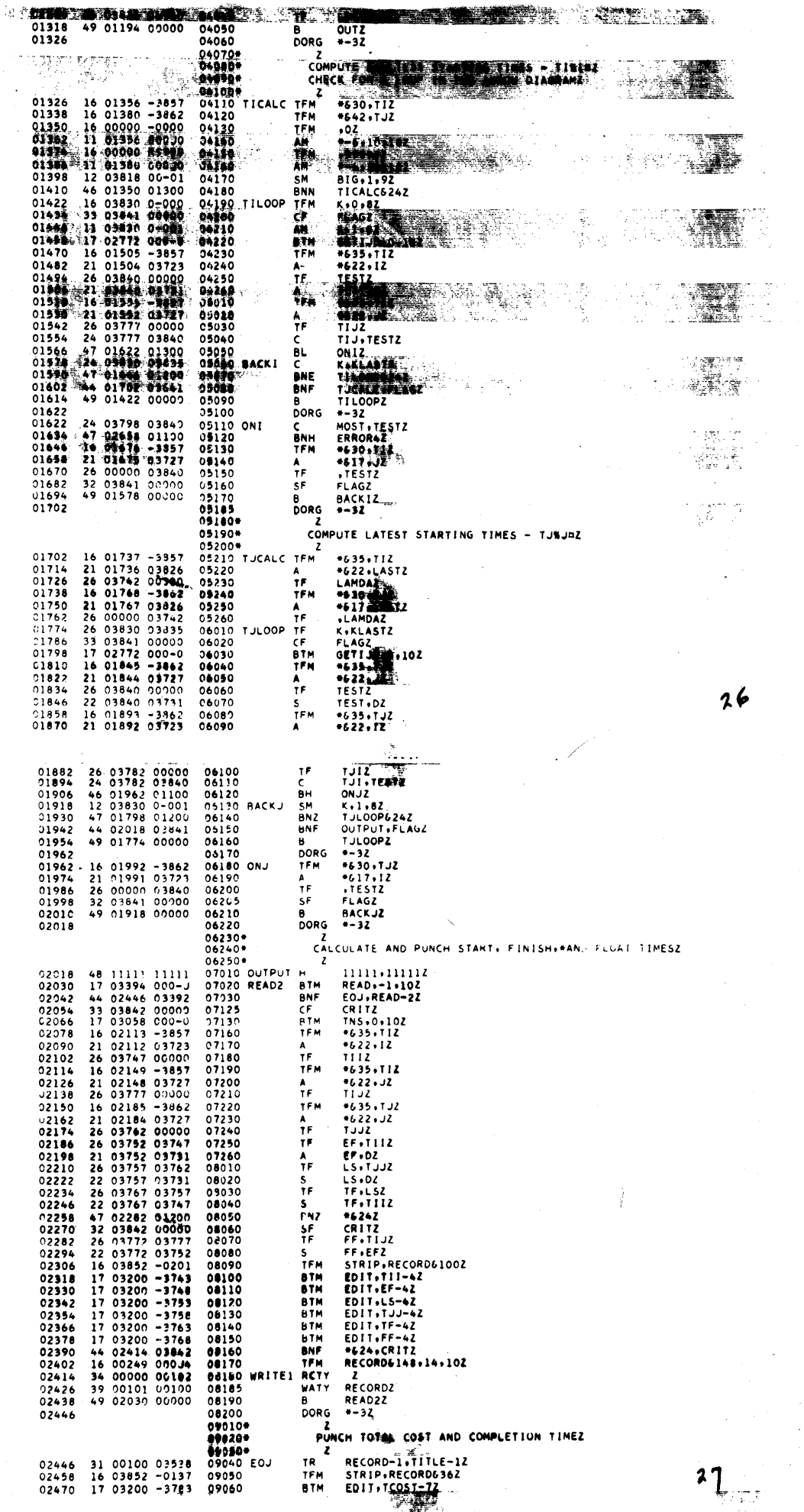

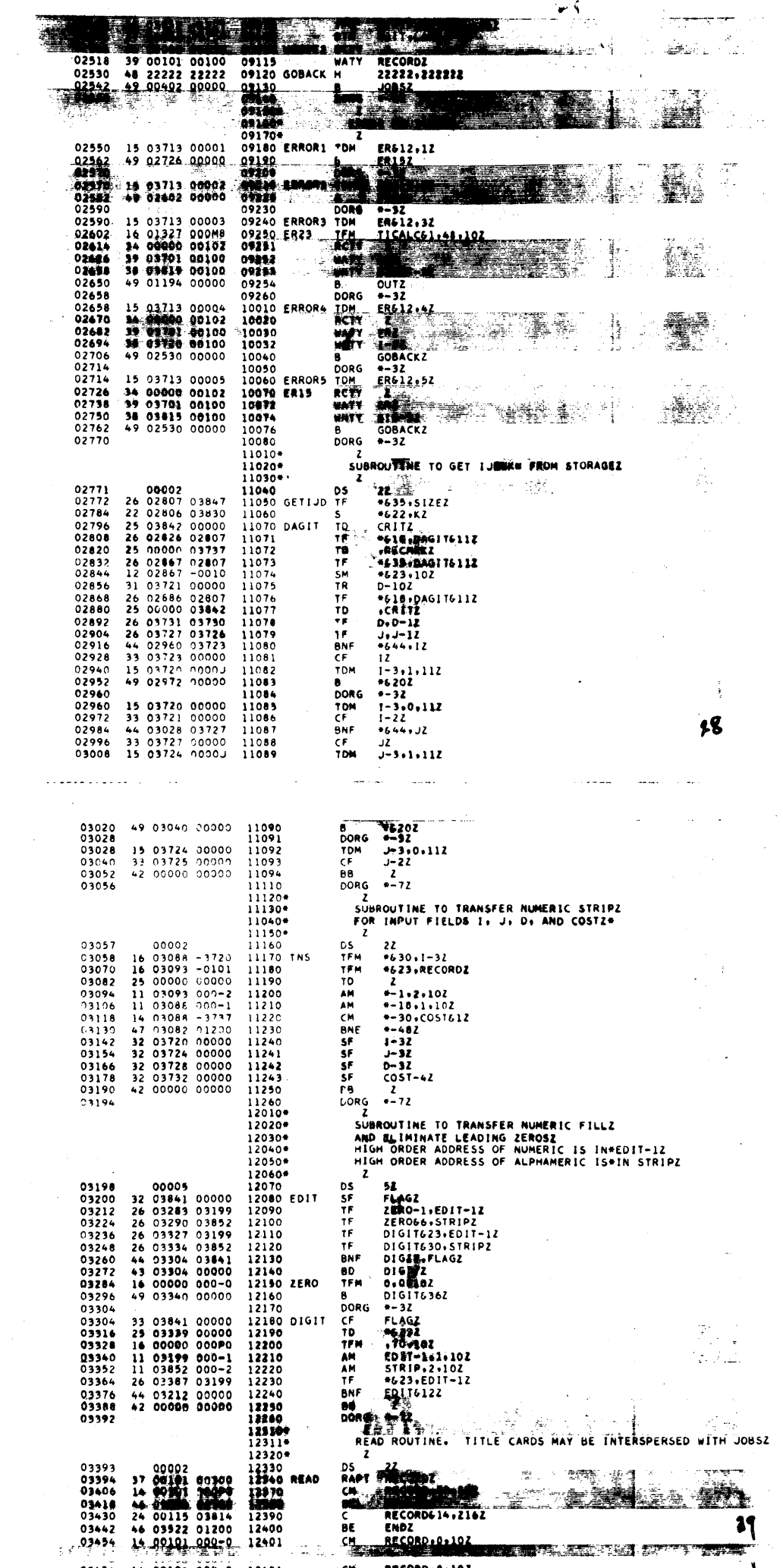

C

 $\sim$ 

 $\sim$ 

 $\langle\cdot,\cdot\rangle$ 

 $\mathcal{T}_{\mathcal{G}^{\mathcal{G}}(\mathbf{x})}$ 

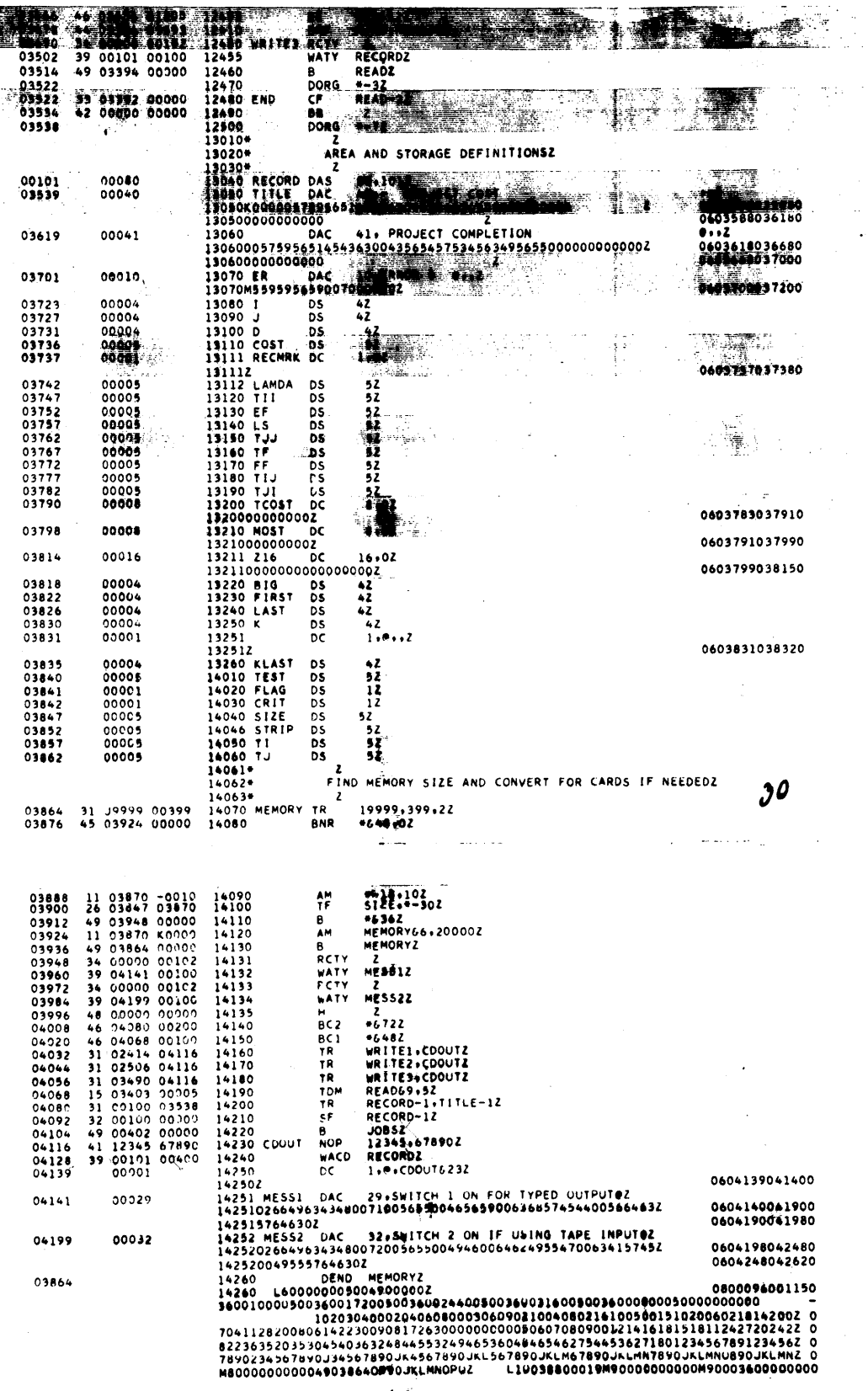

्रै

≪ĝ.

17

94.<br>47 I

نې دى<br>مە

ţ

Š,  $\boldsymbol{\mathcal{U}}$ 

T.

362

898\*

0010317850200001272500000420000000002<br>16030280317201603093001012500000000000110309300002110308800001200103038031180 0056<br>16030880317201603093001012500000000000110309300002110308800001200103038031180 0055<br>180302803178010042 

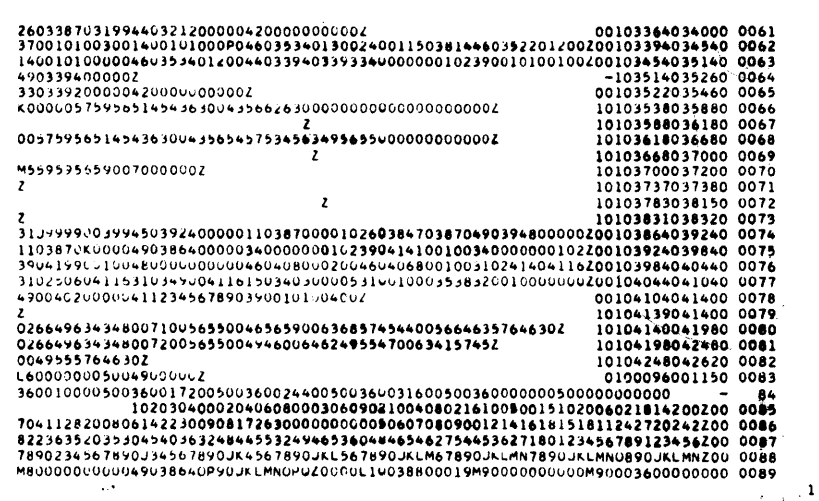

ិទុ០។

W.  $\cdot$ 

**うろ** 

 $\boldsymbol{\mathcal{W}}$